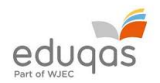

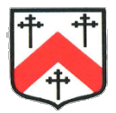

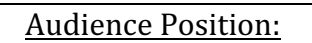

Representations (which create audience position):

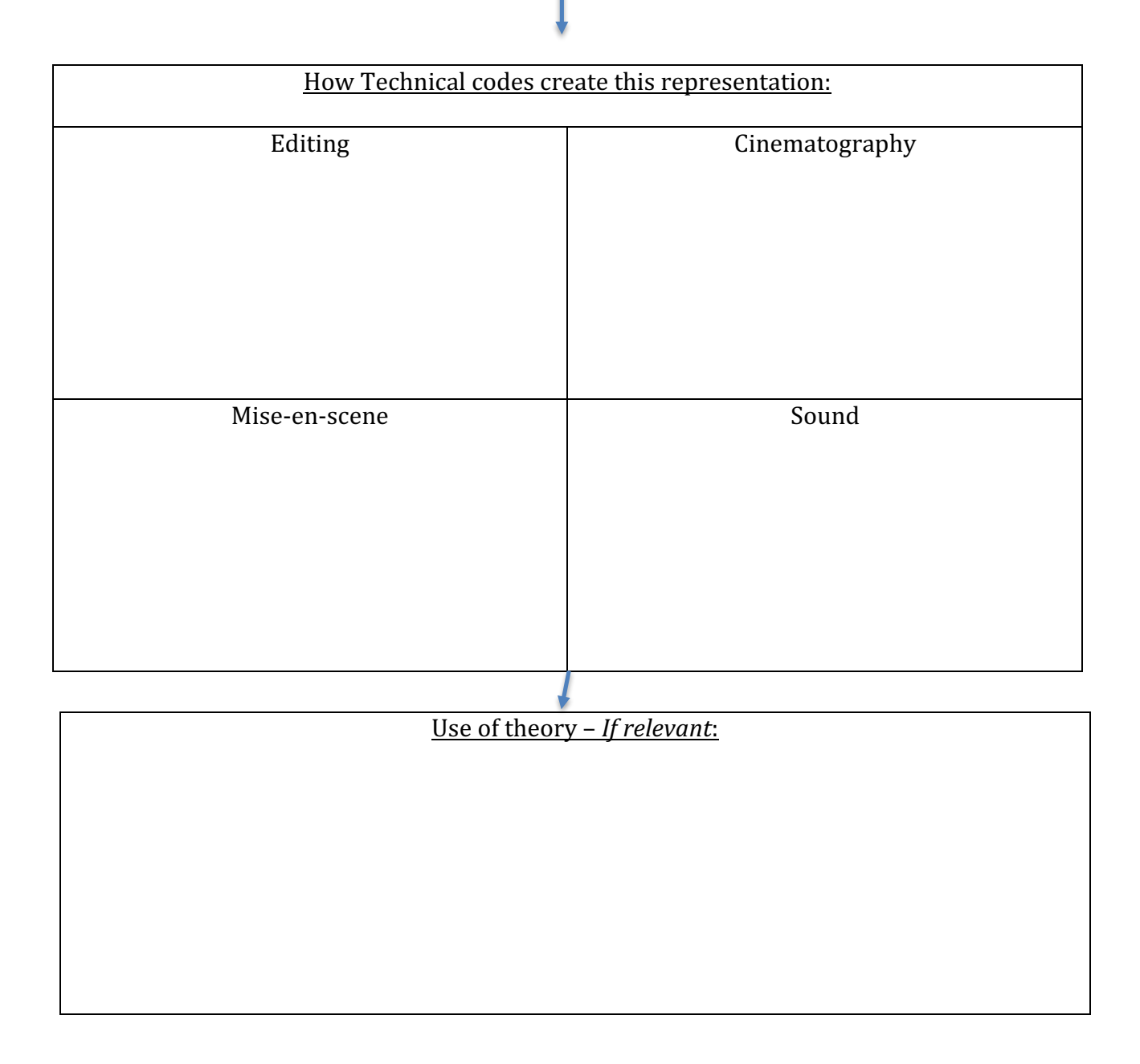